# **KARTA PRZEDMIOTU**

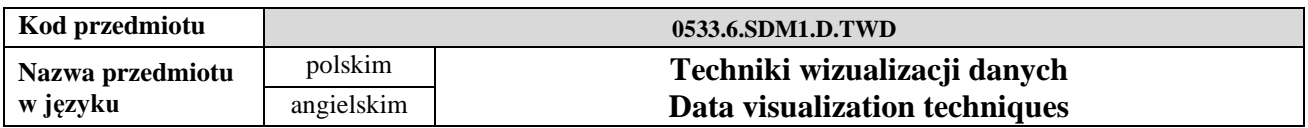

### **1. USYTUOWANIE PRZEDMIOTU W SYSTEMIE STUDIÓW**

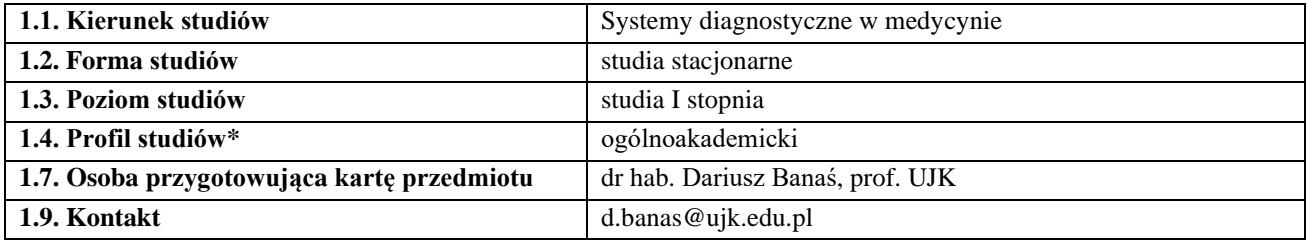

### **2. OGÓLNA CHARAKTERYSTYKA PRZEDMIOTU**

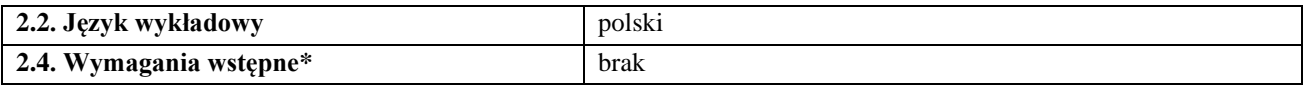

#### **3. SZCZEGÓŁOWA CHARAKTERYSTYKA PRZEDMIOTU**

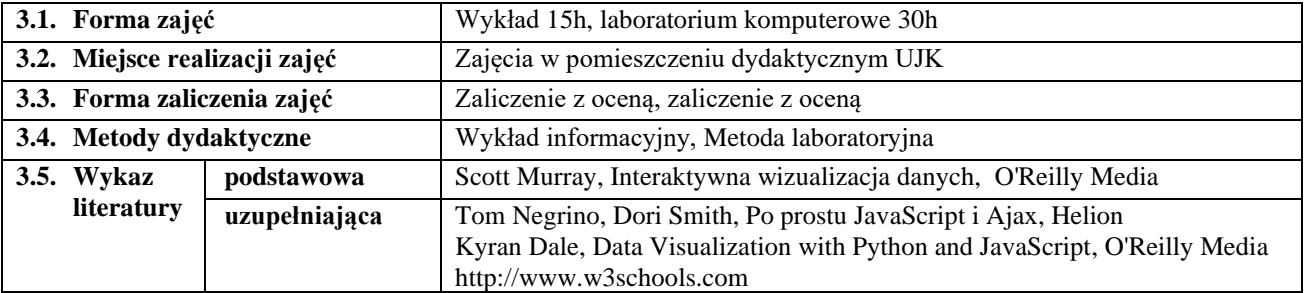

### **4. CELE, TREŚCI I EFEKTY KSZTAŁCENIA**

**4.1. Cele przedmiotu** *(z uwzględnieniem formy zajęć)*

C1 – Zapoznanie z podstawowymi technologiami pozwalających na publikację danych w sieci WWW

C2 – Poznanie zaawansowanych technologii wykorzystywanymi do programowania interaktywnych aplikacji do wizualizacji danych

C3 – Nabycie umiejętności praktycznego zastosowania poznanych technologii do interaktywnej wizualizacji danych w sieci WWW

## **4.2. Treści programowe** *(z uwzględnieniem formy zajęć)*

#### **Wykład**

Wprowadzenie do zagadnień związanych z graficzną prezentacją danych w sieci WWW Wprowadzenie do biblioteki D3

Podstawy wykorzystywanych technologii (HTML, DOM, CSS, Javascript, SVG)

Przygotowanie środowiska pracy (serwer WAMP, konsola Javascript, odwołania do biblioteki D3)

Przygotowanie danych (tworzenie znaczników, dowiązywanie danych)

Graficzna prezentacja danych (rysowanie za pomocą znaczników div, rysowanie za pomocą znaczników SVG, przygotowywanie różnych typów wykresów)

Aktualizacje, przejścia i ruch (skale porządkowe, funkcje nasłuchujące zdarzeń, aktualizowanie funkcji skalujących, łączenie danych za pomocą kluczy)

Interaktywność (dowiązywanie funkcji nasłuchujących zdarzeń, grupowanie znaczników SVG, podpowiedzi) Układy wykresów (m.in. kołowy, skumulowany, siłowy)

Mapy geograficzne (GeoJSON, ścieżki, odwzorowania, kartogram)

Eksportowanie (mapy bitowe, pliki PDF, pliki SVG)

## **Laboratorium komputerowe**

Na laboratorium komputerowym studenci będą z udziałem prowadzącego przygotowywać wizualizacje danych zapisanych w różnych formatach w oparciu o skrypty poznane na wykładzie.

## **4.3. Przedmiotowe efekty kształcenia**

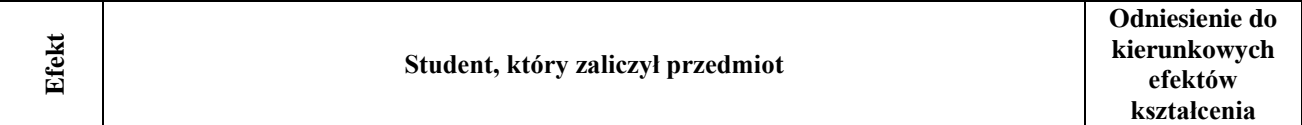

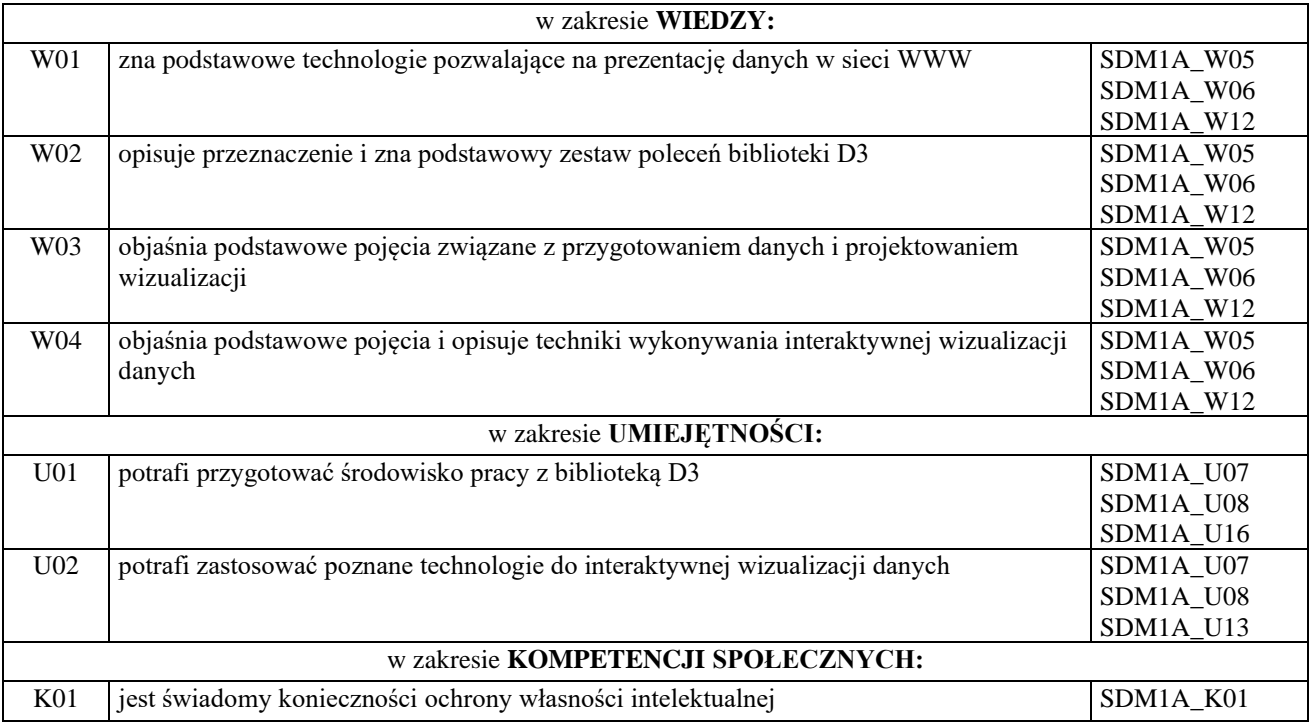

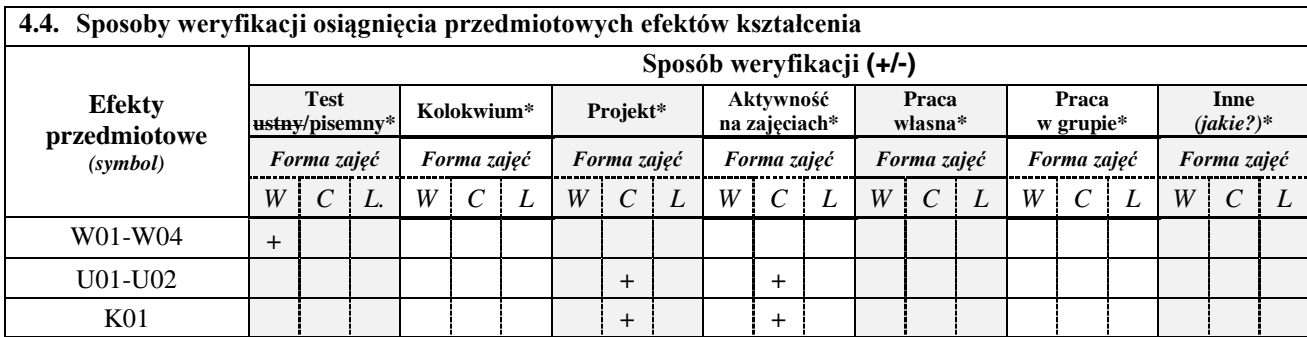

*\*niepotrzebne usunąć*

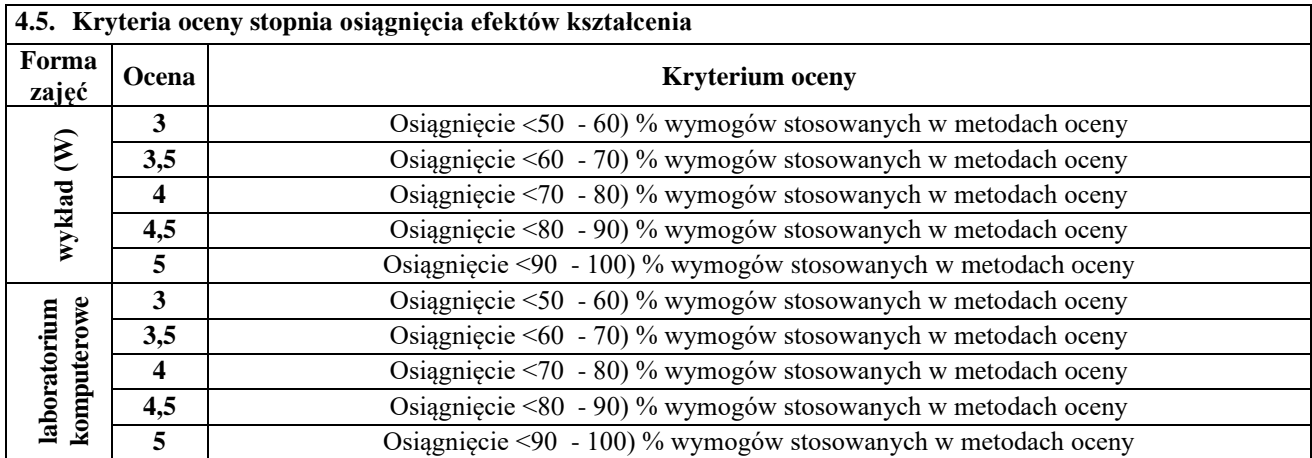

# **5. BILANS PUNKTÓW ECTS – NAKŁAD PRACY STUDENTA**

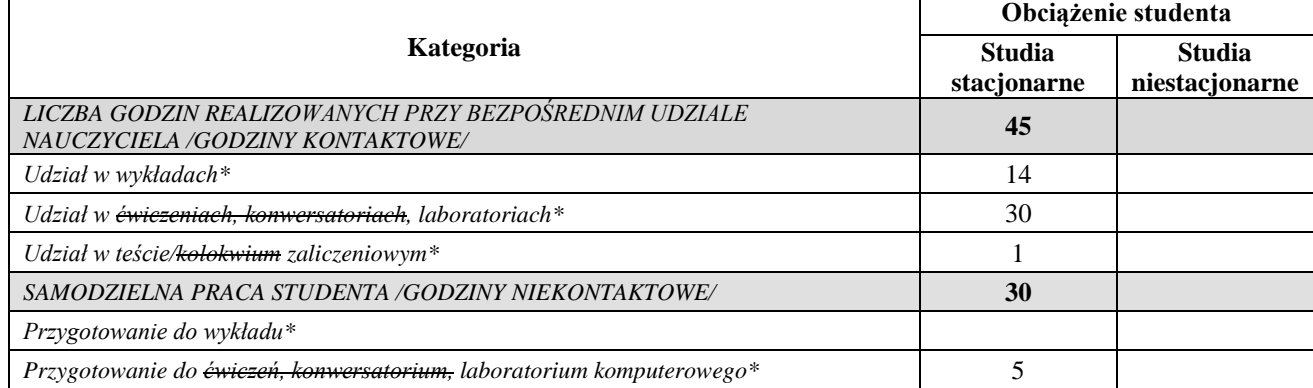

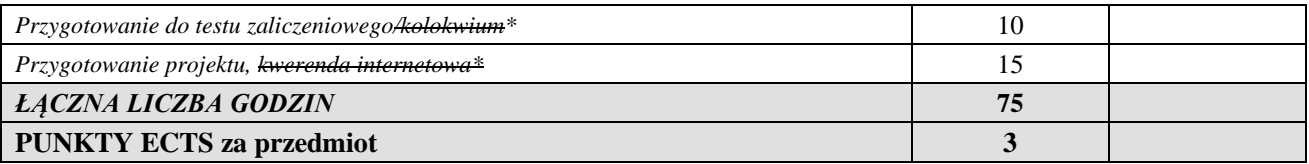

 *............................................................................................................................*

*\*niepotrzebne usunąć*

*Przyjmuję do realizacji (data i podpisy osób prowadzących przedmiot w danym roku akademickim)*